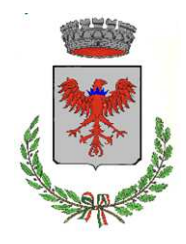

*Comune di Floresta*

Città Metropolitana di Messina Comune del Parco dei Nebrodi

C.F. & partita iva 01582160832 2000 2000 20041 662036 fax 0941 662266 Via Umberto I<sup>°</sup> - 115 **Pec:** comunedifloresta@pec.it

Via Roma 30 - 98030 Floresta E-mail: sindaco@comunedifloresta.it

## **POLIZIA MUNICIPALE**  *CENTRALE VIDEOSORVEGLIANZA*

## **MODELLO 1 VISIONE E RIPRODUZIONE DELLE IMMAGINI DELLA VIDEOSORVEGLIANZA DISPOSIZIONE DI SERVIZIO**

In ottemperanza a quanto previsto dal provvedimento n. \_\_\_\_\_\_\_\_\_ del \_\_\_\_\_\_\_\_\_\_\_, comunico che, con decorrenza odierna, presso la nostra Centrale Operativa è depositata una borsa all'interno della quale in un raccoglitore a fogli trasparente è conservata una busta sigillata recante all'esterno la dicitura "Sistema di viseosorveglianza"; all'interno della stessa busta è contenuta un'ulteriore busta con la dicitura "accesso immagini"; all'interno della busta è conservato un foglio con scritta la password che permette l'attivazione della procedura software di visione delle immagini.

La procedura da seguire per permettere la visione e/o l'asportazione di immagini registrate è tassativamente la seguente, sia per richieste provenienti dall'interno del nostro Comando, sia per quelle provenienti da altre Forze di Polizia:

- 1. inoltro di richiesta scritta (anche via fax) sottoscritta dal responsabile della struttura richiedente e indirizzata allo scrivente, dalla quale deve risultare che le immagini da visionare o da asportare possono essere utili per l'accertamento di reati;
- 2. rilascio di apposita autorizzazione scritta, firmata dallo scrivente o dall'ufficiale che ne fa le veci, da trasmettere eventualmente in copia al richiedente e, per conoscenza, alla Centrale Operativa; l'originale deve essere consegnata al/alla Signor/a \_\_\_\_\_\_\_\_\_\_\_\_\_\_\_\_\_\_\_\_\_\_\_\_\_\_\_\_\_\_\_\_\_\_\_\_\_\_\_\_\_\_\_\_\_\_\_\_\_\_\_\_\_

che provvederà a conservarlo in caso di ispezione da parte di delegati del Garante;

- 3. concordare con il richiedente (se vuole, che può assistere alla visione delle immagini) e il personale abilitato della Centrale Operativa il giorno e l'ora del sopralluogo;
- 4. prelevare la borsa dalla Centrale Operativa;
- 5. aprire la/le buste necessarie per le operazioni da compiere, alla presenza di personale della Centrale Operativa tenuto a verificare i files visionati delle immagini (numero telecamere ed orario delle immagini visionate);
- 6. al termine delle operazioni, compilare presso la Centrale Operativa l'apposito registro degli accessi e delle consultazioni/prelievi immagini;
- 7. provvedere a re-imbustare nelle buste a disposizione nella tasca della stessa borsa ciò che è stato tolto dalla/e buste aperte avendo cura di controfirmare le buste sigillate sui lembi di chiusura;
- 8. la signoria Vostra dovrà munirsi di idonee credenziali personali di autentificazione per l'accesso al personal computer ed avvio del sistema, che permettano di effettuare unicamente le operazioni di propria competenza;
- 9. Le credenziali di autentificazione per l'accesso alle immagini dovrà essere cambiata ogni 15 giorni.

Per quanto concerne le richieste di accesso presentate da privati cittadini, la procedura prevista è la seguente:

- il richiedente deve compilare la richiesta di accesso secondo moduli disponibili presso il posto di controllo; nella richiesta bisogna indicare tutti i dati utili ad identificare persone/luoghi/situazioni aventi relazione a fattispecie giuridiche previste come reato dalla vigente normativa penale;
- tali richieste vanno trasmesse al/alla Signor/a che provvederà a registrarle, catalogarle ed a predisporre, se previsto, apposita autorizzazione da far sottoscrivere allo scrivente e ad incaricare uno degli Ufficiale delegati ad effettuare il sopralluogo presso la Centrale Operativa con le modalità sopra descritte;
- nel casi si riscontrino registrazioni di un certo interesse, queste verranno salvate su disco e consegnate al/alla Signor/a

che provvederà a custodirle fino a che il richiedente non avrà presentato denuncia/querela. Le immagini acquisite verranno trasmesse esclusivamente all'Autorità Giudiziaria o al Comando che ha ricevuto la denuncia/querela, dandone comunicazione al privato che ne ha presentato richiesta.

\_\_\_\_\_\_\_\_\_\_\_\_\_\_\_\_\_\_\_\_\_\_\_\_\_\_\_\_\_\_\_\_\_\_\_\_

\_\_\_\_\_\_\_\_\_\_\_\_\_\_\_\_\_\_\_\_\_\_\_, \_\_\_\_\_\_\_\_\_\_\_\_\_\_\_\_\_